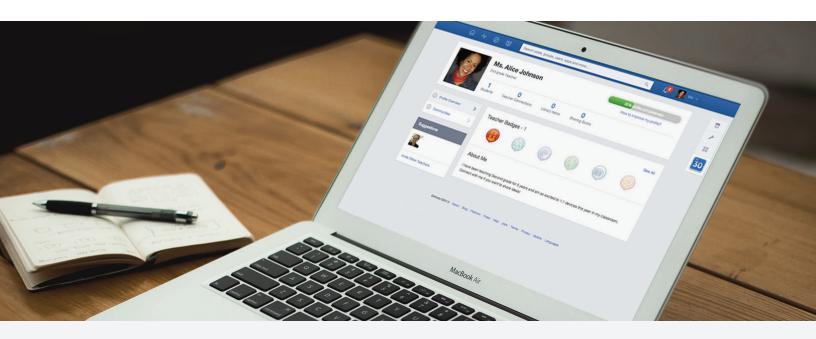

## Quick Guide to Edmodo: Early Elementary

2nd Grade Class Profile 26 Students | Computer Lab | Internet at Home

## Preparing for My Edmodo Classroom

As teachers, we know that preparation is key. Before my students ever create accounts, I prepare for a successful year with Edmodo by:

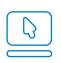

Signing up for a Teacher Account and creating my Teacher Profile

| _ | _   |
|---|-----|
|   | ٦   |
|   |     |
|   | . 1 |
|   |     |
|   |     |
| _ | )   |

Preparing and sending out a Parent Letter and Permission Slip, and reviewing the Safety Best Practices

| 0  |    |
|----|----|
| 22 | 35 |

Creating a group for my class and/or different subjects

## First Days of Edmodo

Since my young students have a lot to learn about online responsibility, I start with a Digital Citizenship lesson and pass out a Digital Code of Conduct.

I help my students create a Student Account in the computer lab. Some of my colleagues choose to send home a Student Sign Up Guide so parents can help with this.

Once all students have accounts, I help them join my group, and teach them to communicate with me and their classmates by making posts, replying, and sending me messages.

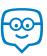

## Running My Classroom

From book reports to show and tell, I use Edmodo to manage all the activities that take place in my classroom:

- Have students turn in journal entries using Assignments
- Use Quizzes to assess simple addition and subtraction skills
- Store spelling lists, engaging videos, and other files in my Library and Folders
- Share progress with students and parents through the Gradebook
- Gather students' opinions before a lesson with Polls
- Differentiate instruction by creating Small Groups for reading levels

These success stories highlight how other early elementary teachers have successfully utilized Edmodo.

## Parent Engagement

Edmodo is essential to keeping my students' parents informed and engaged. During back to school night, I pass out Parent Codes, demonstrate how to create a Parent Account, and pass out the Parent Sign Up Guide. I also show them what they can see on a Parent Account and how to set up text notifications.

Once parents are on Edmodo, I can Alert them of their child's show and tell date, send them field trip permission slips, and more.

## Power of the Teacher Network

Connecting with other elementary school teachers across the globe through Communities and the Discover tool has helped me gain new ideas and resources. I've also collaborated through Teacher Groups such as 1st-3rd Grade Teachers and 21st Century Tools for Elementary Teachers, and even created my own Early Elementary Teacher Group for others in my district to join!

## Interactive Apps

When it comes time for activity stations, my students love practicing math or reading with Edmodo Apps. Using the App Toolbar to discover new educational apps has really increased my students' engagement and learning. Some of my favorites include Vocabulary Spelling City and Sokikom Classroom Management, but there is something to be found for every classroom in the Edmodo Store.

Learn about other early elementary teachers who have found success with Apps on Edmodo.

"I have found it beneficial to have my students only memorize one login, yet have access to so many tools! Edmodo rocks!"

- Jennifer Bond

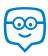

# Quick Guide to Edmodo: Early Elementary

2nd Grade Class Profile 26 Students | Computer Lab | Internet at Home

|     |                                                                                                    |                                                                                                    | R <sub>M</sub> |
|-----|----------------------------------------------------------------------------------------------------|----------------------------------------------------------------------------------------------------|----------------|
| ←→C |                                                                                                    |                                                                                                    | Ξ              |
|     | ☆ -∿ @ 町                                                                                                    | Search posts, groups, users, apps and more Q 🔎 🕵 Me 🗸                                                                                                    |                |
|     | Hi, Ms. Johnson<br>Teacher                                                                                                    | ✓ Note     ① Alert     ⊘ Assignment     ② Quiz     I Poll                                                                                                    | □<br>≁         |
|     | Groups    Groups  Control Control Cont | Latest Posts Filter posts by ~                                                                                                    | 88<br>30       |
|     | Show All       Show All       Communities       ⑦ Support       Language Arts     40       Im Math     12       Professional<br>Development     10       Show All     >                                                                                                    | A mama bear and her cub caught a total of 89 fish. Her cub caught 5 fish. How many fish did the mama bear catch? - See more at: http://www.i  80 0 vote(s) 84 100%, 2 vote(s) Total votes: 2 (Refresh) 3 Aug 7, 2013 Q 1 Reply © ~  Note: Shauna J. said 11 hours ago: That is what we did yesterday! Type a reply                                                                                                    |                |
|     |                                                                                                    | Me to 2A Class         Please review this week's spelling list.         Image: Spelling list.docx         DOCX File         Image: Spelling list.docx         Image: Spelling list.docx         OCX File         Image: Spelling list.docx         Image: Spelling list.docx         Image: Speling list.docx         Image |                |
|     | Edmodo                                                                                                    | Let's set up your classroom, it only takes a minute.<br>Start by creating a group for you and your students and you'll be on your way.<br>Sincerely,<br>The Edmodo Team<br>① Aug 7, 2013<br>E2013 About Blog Platform Press Help Jobs Terms Privacy Mobile Languages                                                                                                    |                |

## Appendix: Early Elementary Guide Links

#### A. Preparing for My Edmodo Classroom

- 1. Sign up for a Teacher Account
- 2. Create my Teacher Profile
- 3. Parent Letter
- 4. Permission Slip
- 5. Safety Best Practices
- 6. Create a Group

#### B. First Days of Edmodo

- 1. Digital Citizenship
- 2. Digital Code of Conduct
- 3. Create a Student Account
- 4. Student Sign Up Guide
- 5. Join my Group
- 6. Posts
- 7. Replies
- 8. Send me Direct Messages

### C. Running My Classroom

- 1. Assignments
- 2. Quizzes
- 3. Library and Folders
- 4. Gradebook
- 5. Polls
- 6. Small Groups
- 7. Early Elementary Success Stories

#### D. Parent Engagement

- 1. Parent Codes
- 2. Create a Parent Account
- 3. Parent Sign Up Guide
- 4. What Parents See on a Parent Account
- 5. Text Notifications
- 6. Alerts
- 7. Send to Parents

### E. Power of the Teacher Network

- 1. Communities
- 2. Discover
- 3. Teacher Groups
- 4. 1st-3rd Grade Teacher Group
- 5. 21st Century Tools for Elementary Teachers Group

#### F. Interactive Apps

- 1. Edmodo Apps
- 2. Vocabulary Spelling City
- 3. Sokikom Classroom Management
- 4. Success with Apps

Please visit the Edmodo Help Center at help.edmodo.com for many other helpful resources, or email the Edmodo Support Team at support@edmodo.com